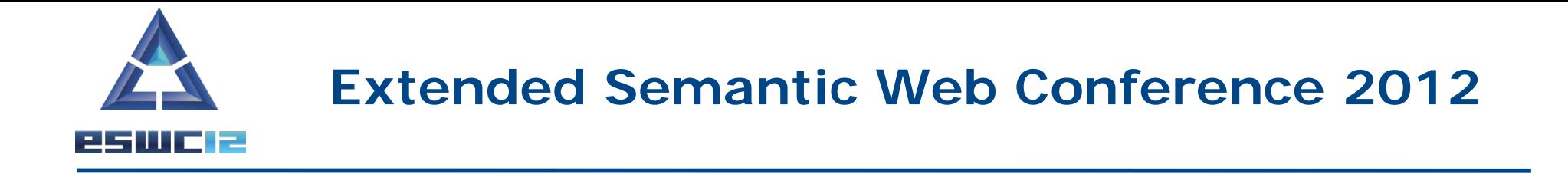

# **Geospatial data in the Semantic Web**

# **GeoSPARQL**

Presenter: Kostis Kyzirakos

#### **GeoSPARQL**

GeoSPARQL is a recently completed OGC standard (Perry and Herring, 2012).

Functionalities **similar to stSPARQL**:

- Geometries are represented using **literals** similarly to stSPARQL.
- The same families of **functions** are offered for querying geometries.

Functionalities **beyond stSPARQL**:

• **Topological relations** can now be **asserted** as well so that reasoning and querying on them is possible.

## **Example in GeoSPARQL (1/2)**

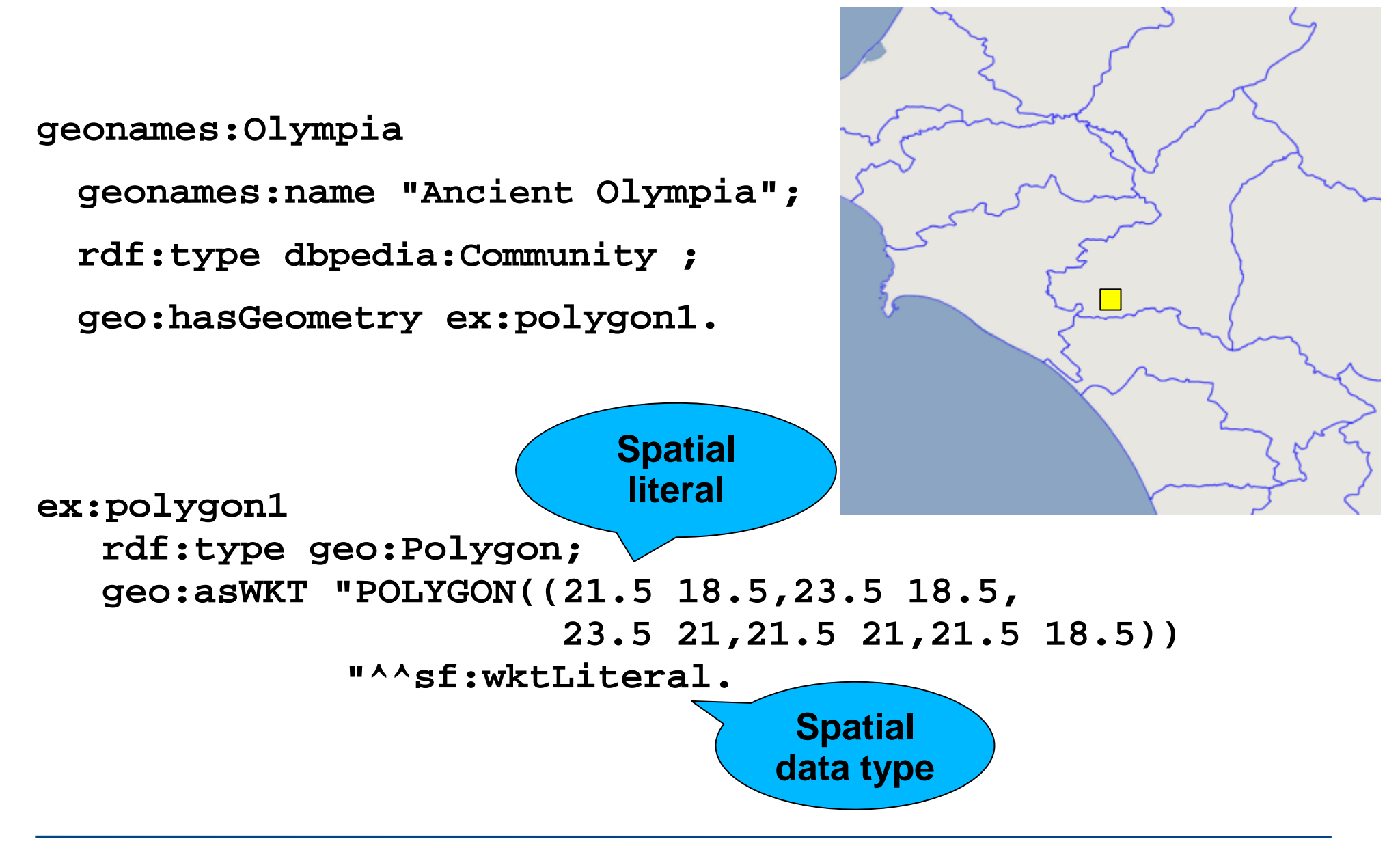

**Example in GeoSPARQL (2/2)**

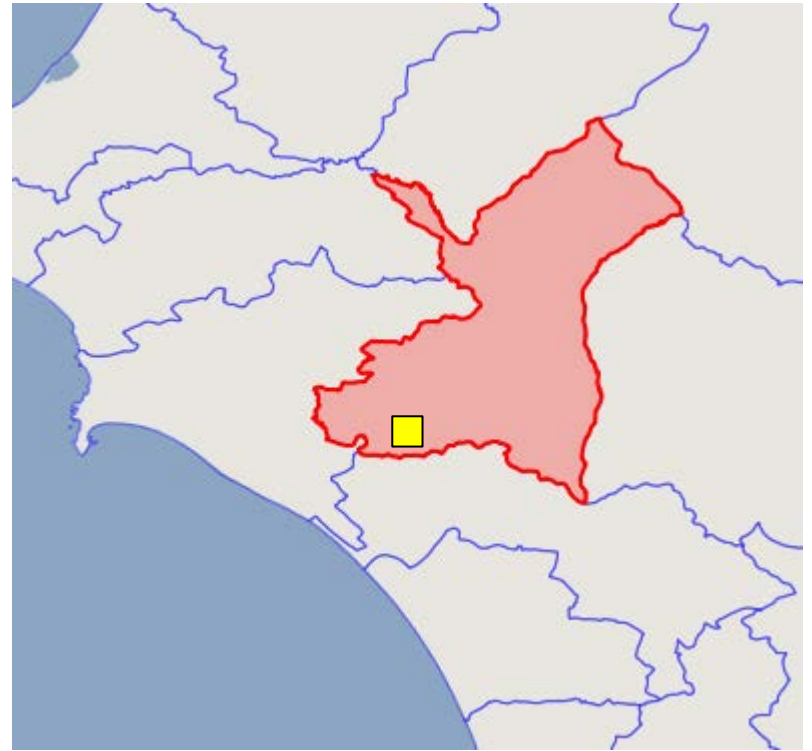

**gag:OlympiaMunicipality**

**rdf:type gag:Municipality;**

**rdfs:label "ΔΗΜΟΣ ΑΡΧΑΙΑΣ ΟΛΥΜΠΙΑΣ"@el;**

**rdfs:label "Municipality of Ancient Olympia".**

**gag:olympiaMunicipality geo:sfContains geonames:olympia .**

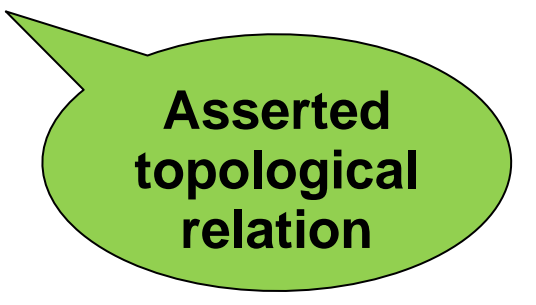

#### **GeoSPARQL Components**

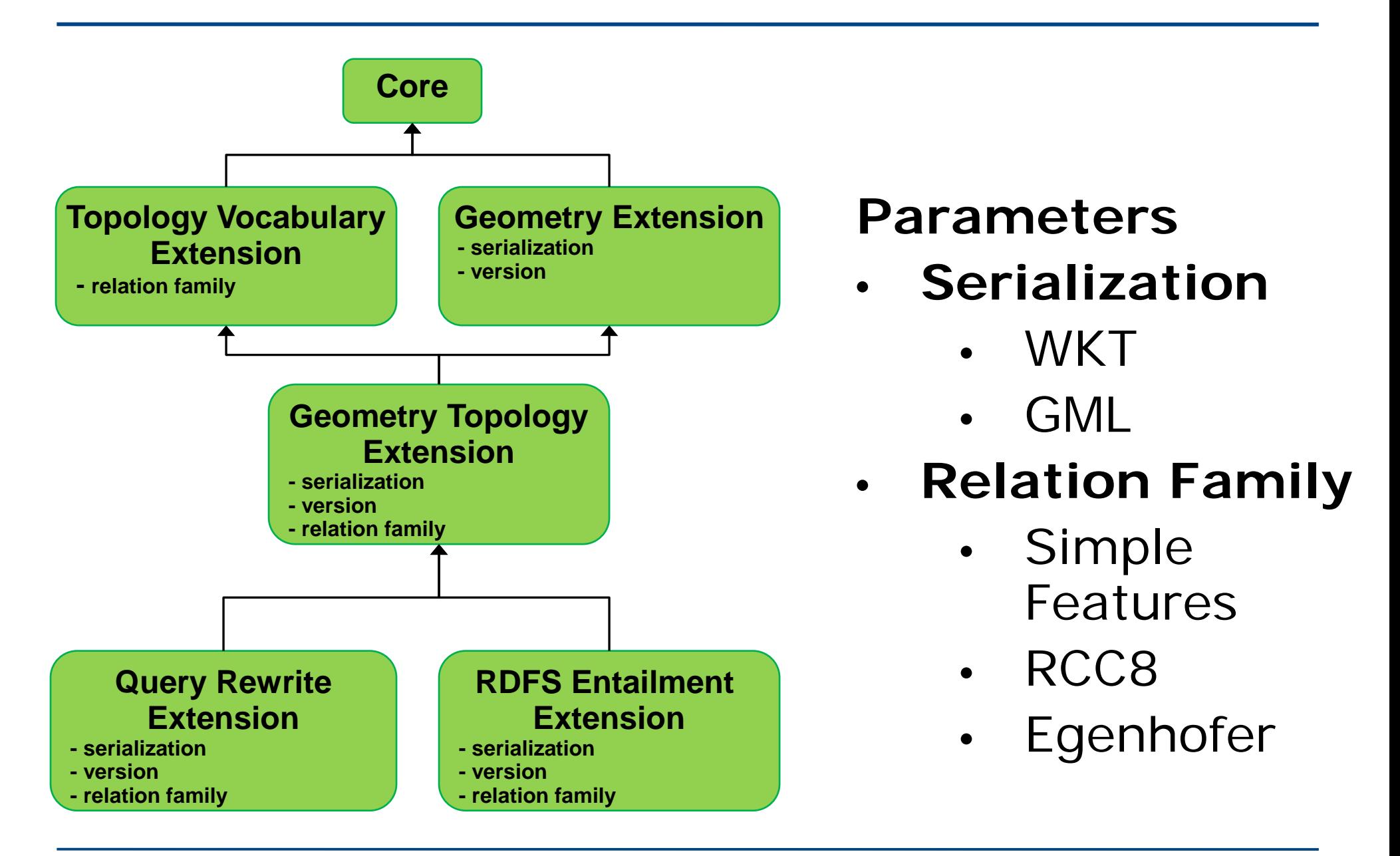

#### **GeoSPARQL Core**

Defines **top level classes** that provides users with vocabulary for modeling geospatial information.

- The class **geo:SpatialObject** is the top class and has as instances everything that can have a spatial representation.
- The class **geo:Feature** is a subclass of **geo:SpatialObject**. Feature is a domain entity that can have various **attributes** that describe **spatial and non-spatial** characteristics.

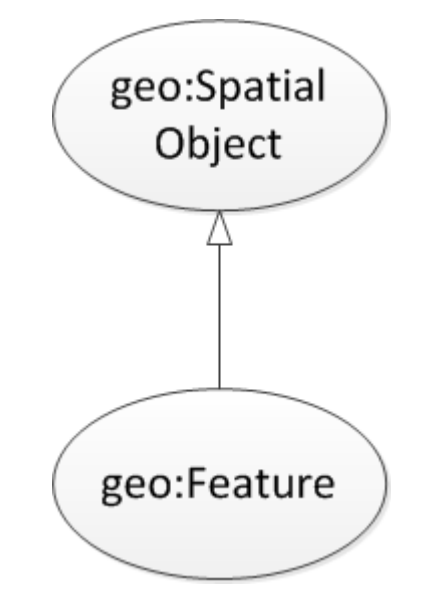

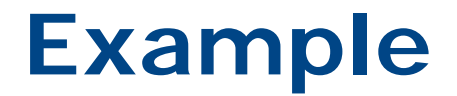

#### GeoSPARQL representation of the community of Ancient Olympia.

**dbpedia:Community rdfs:subClassOf geo:Feature . geonames:Olympia geonames:name "Ancient Olympia"; rdf:type dbpedia:Community .**

## **GeoSPARQL Geometry Extension**

Provides vocabulary for asserting and querying information about geometries.

• The class **geo:Geometry** is the top class and has as instances everything that can have a spatial representation.

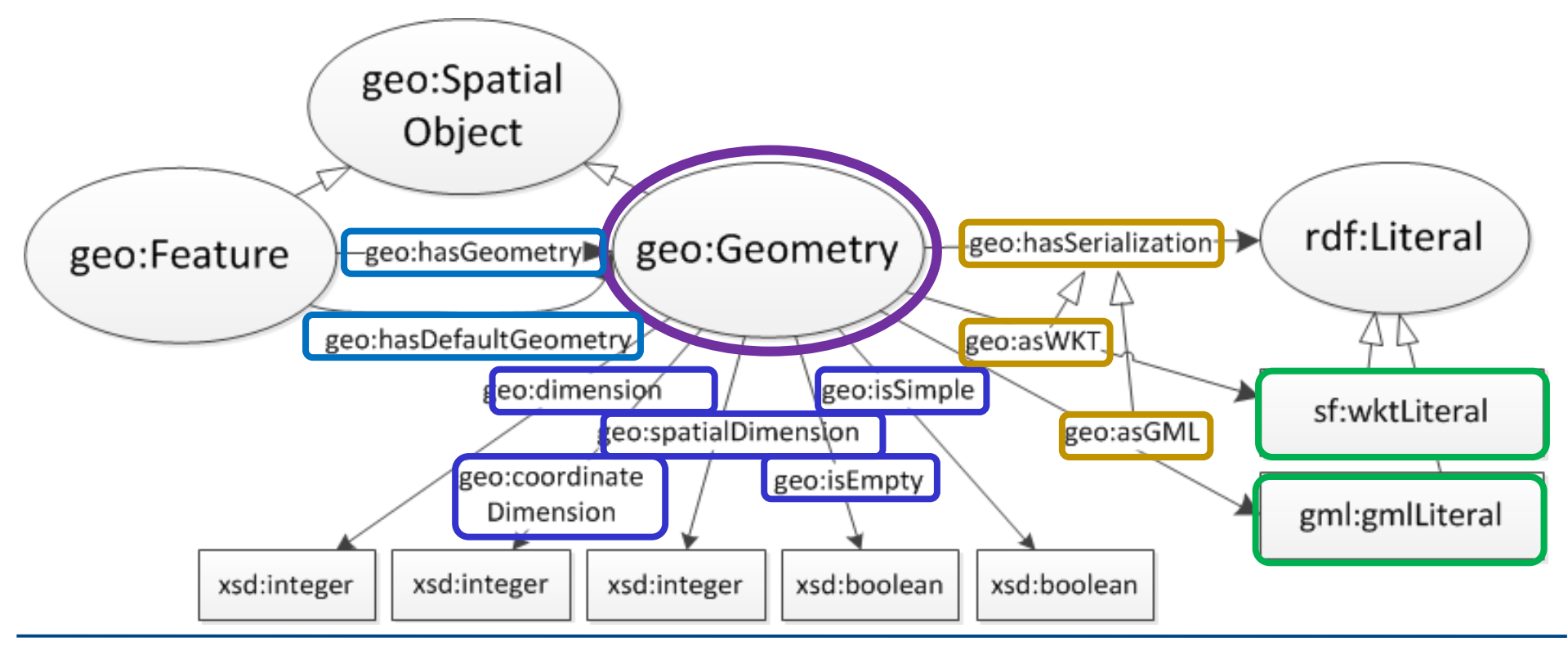

#### **Example**

GeoSPARQL representation of the community of Ancient Olympia.

- **dbpedia:Community rdfs:subClassOf geo:Feature .**
- **geonames:Olympia geonames:name "Ancient Olympia";**

 **rdf:type dbpedia:Community .**

**geonames:Olympia geo:hasGeometry ex:polygon1.**

**ex:polygon1 rdf:type geo:Polygon; geo:isEmpty "false"^^xsd:boolean; geo:asWKT "POLYGON((21.5 18.5, 23.5 18.5, 23.5 21, 21.5 21, 21.5 18.5))"^^sf:wktLiteral.**

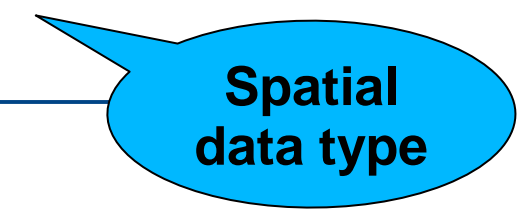

## **GeoSPARQL Geometry Extension**

#### **Spatial analysis functions**

• **Construct new geometric objects from existing geometric objects**

```
geof:boundary (geom1: ogc:geomLiteral): ogc:geomLiteral
geof:envelope (geom1: ogc:geomLiteral): ogc:geomLiteral
geof:intersection( geom1: ogc:geomLiteral, 
                    geom2: ogc:geomLiteral): ogc:geomLiteral
geof:union ( geom1: ogc:geomLiteral, 
             geom2: ogc:geomLiteral): ogc:geomLiteral
geof:difference ( geom1: ogc:geomLiteral, 
                    geom2: ogc:geomLiteral): ogc:geomLiteral
geof:symDifference (geom1: ogc:geomLiteral, 
                    geom2:ogc:geomLiteral): ogc:geomLiteral
geof:buffer(geom: ogc:geomLiteral, radius: xsd:double, 
            units: xsd:anyURI): ogc:geomLiteral
geof:convexHull(geom1: ogc:geomLiteral): ogc:geomLiteral
```
#### • **Spatial metric functions geof:distance(geom1: ogc:geomLiteral, geom2: ogc:geomLiteral, units: xsd:anyURI): xsd:double**

#### Return the names of communities that are near burnt areas

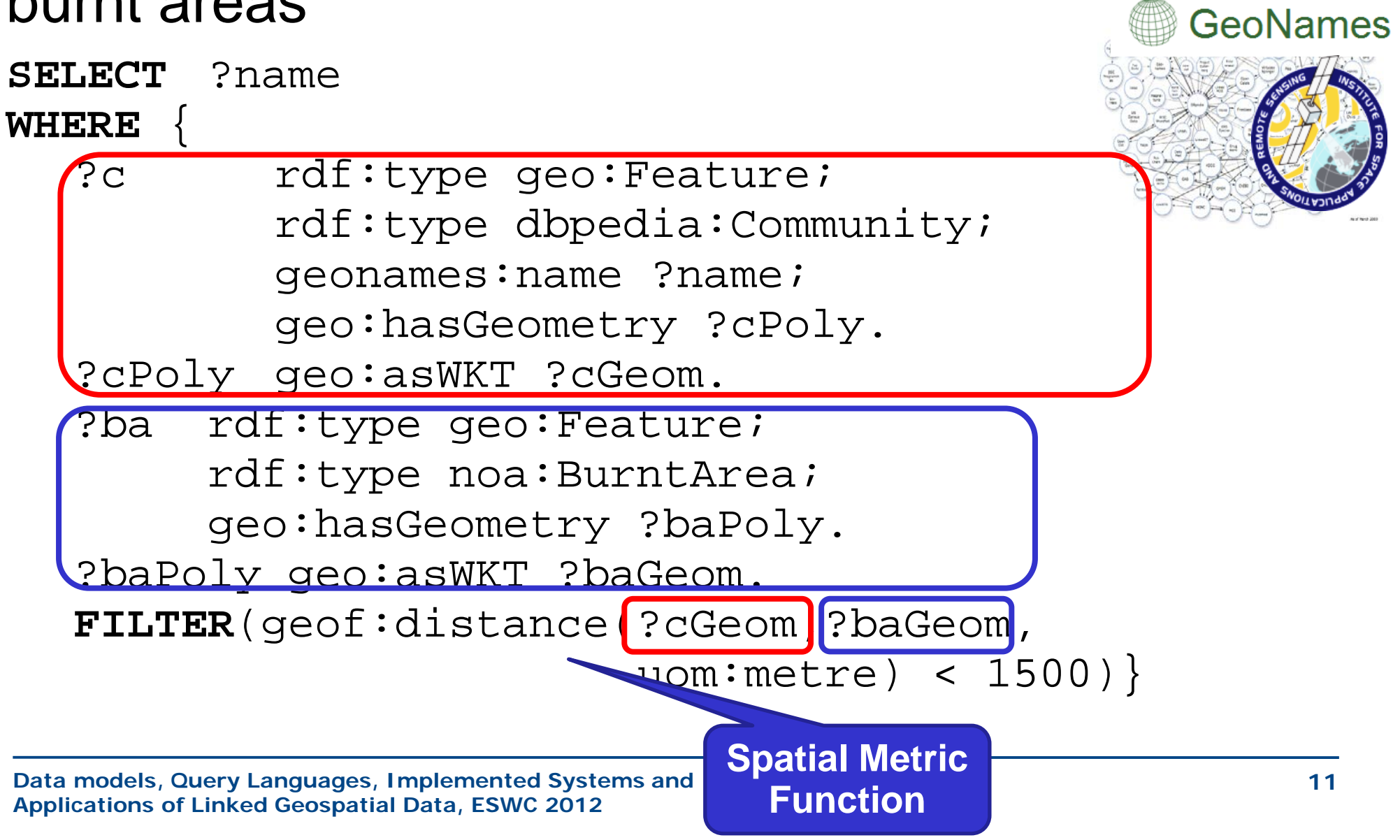

#### **GeoSPARQL Topology Vocabulary Extension**

- The extension is parameterized by the family of topological relations supported.
	- Topological relations for simple features

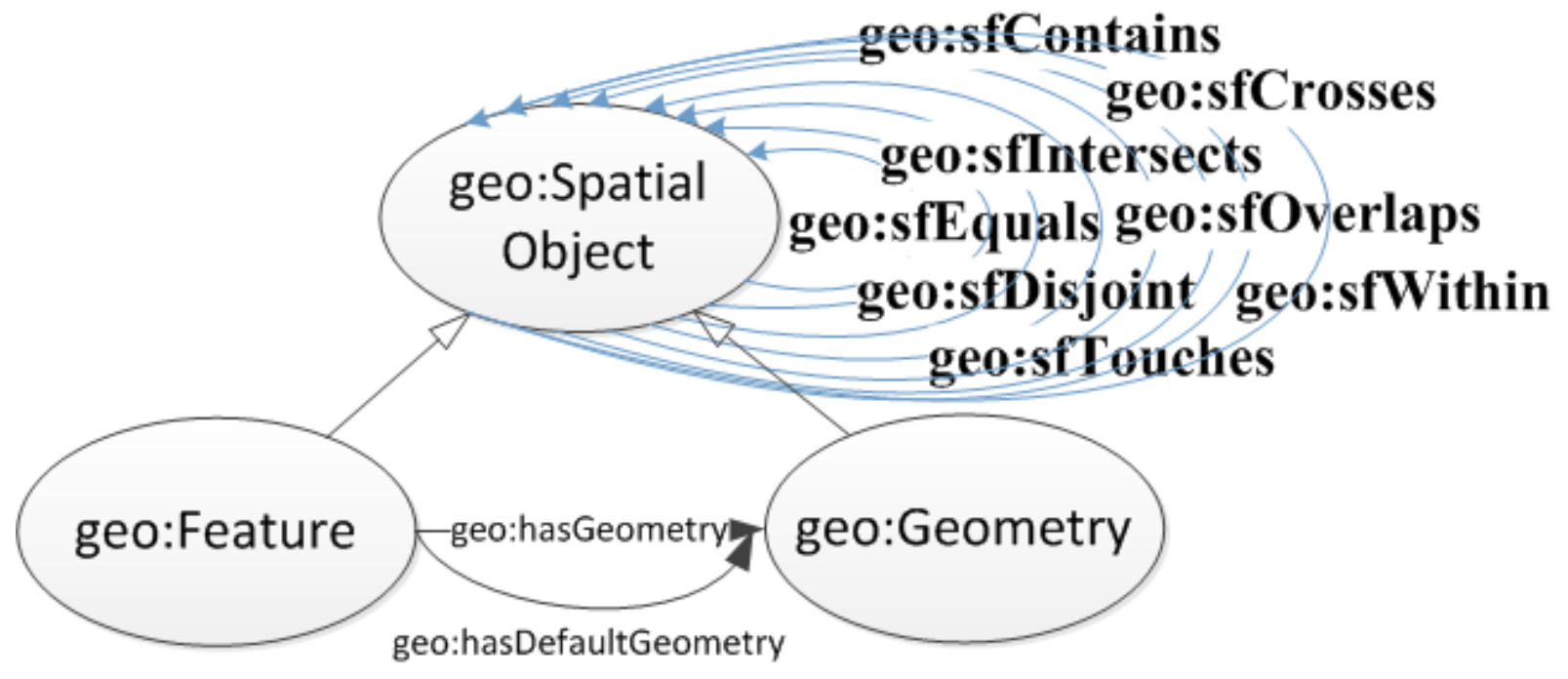

- The Egenhofer relations e.g., **geo:ehMeet**
- The RCC8 relations e.g., **geo:rcc8ec**

#### **Example**

**geonames:Olympia rdf:type dbpedia:Community; geonames:name "Ancient Olympia".**

**gag:OlympiaBorough rdf:type gag:Borough; rdfs:label "Borough of Ancient Olympia".**

**gag:OlympiaMunicipality rdf:type gag:Municipality; rdfs:label "Municipality of Ancient Olympia".**

**gag:OlympiaBorough geo:sfContains geonames:Olympia .**

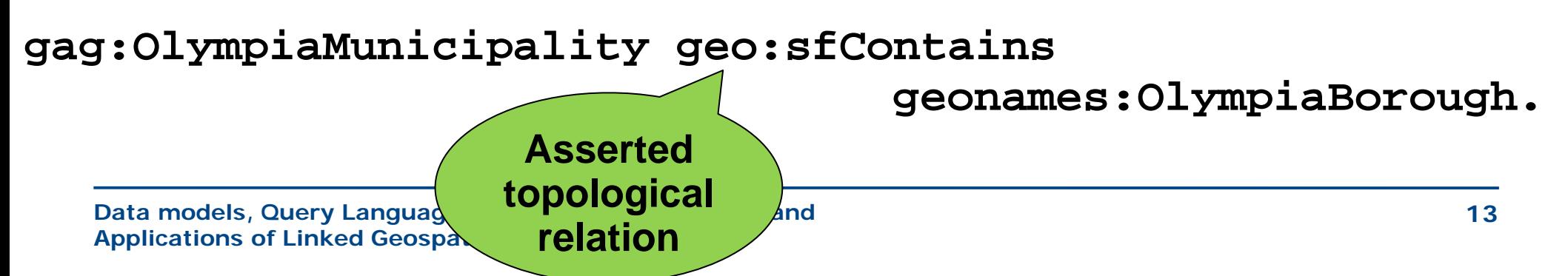

Find the borough that contains the community of Ancient Olympia

**SELECT** ?m

**WHERE** {

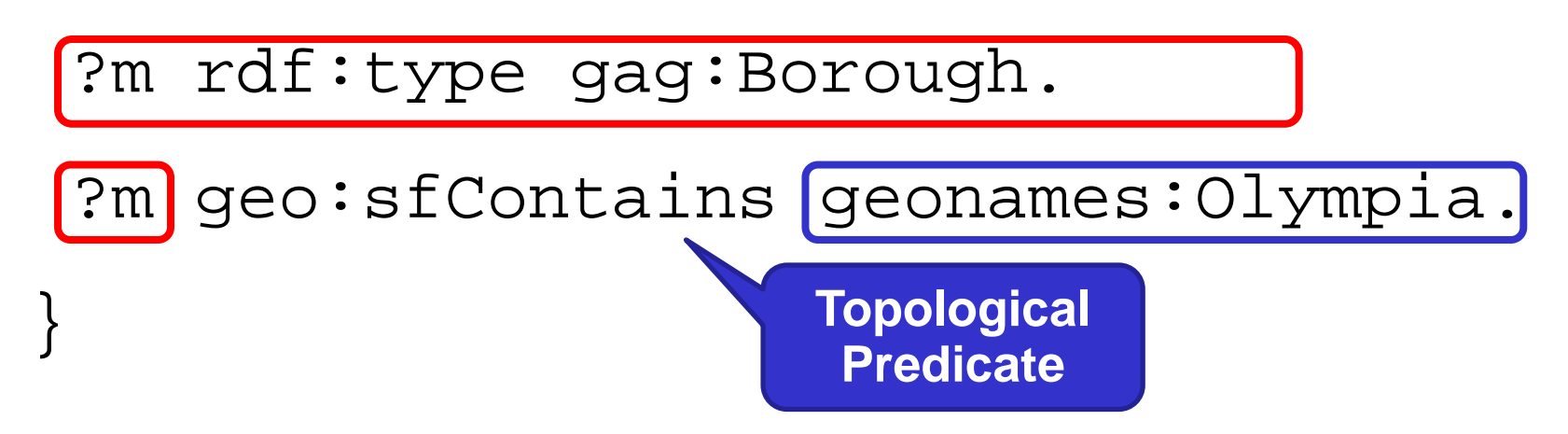

Find the municipality that contains the community of Ancient Olympia

**SELECT** ?m

**WHERE** {

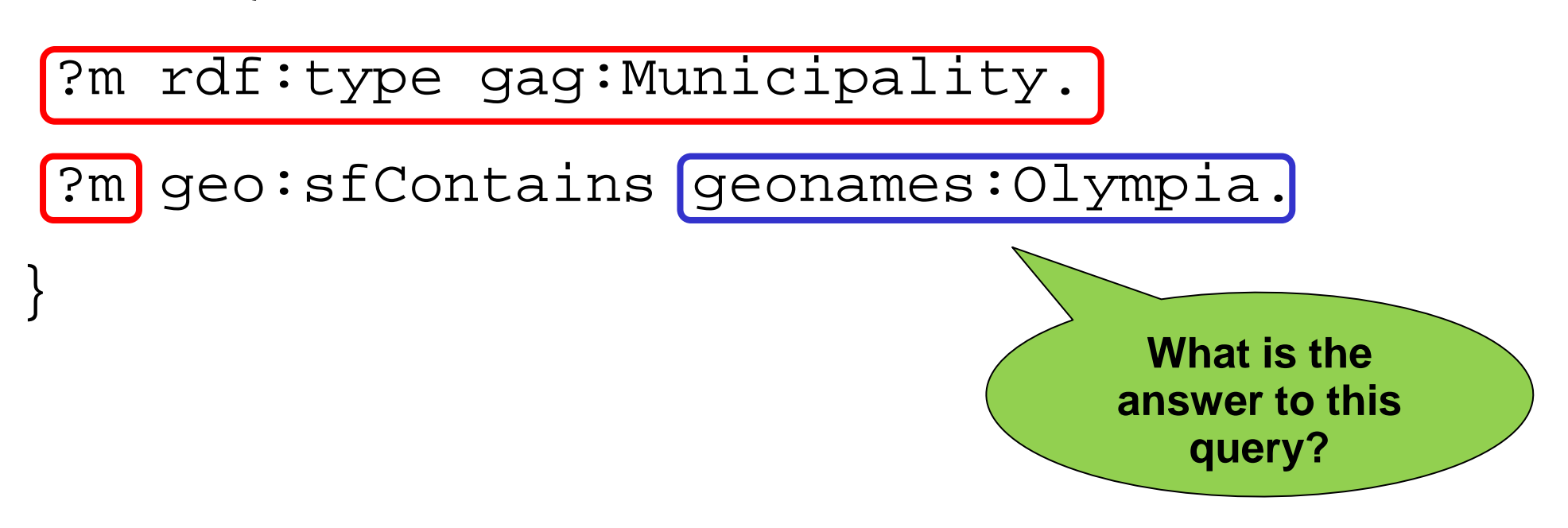

The answer to the previous query is

#### **?m = gag:OlympiaMunicipality**

GeoSPARQL does not tell you how to compute this answer which needs **reasoning about the transitivity** of relation **geo:sfContains**.

Options:

- Use rules
- Use constraint-based techniques

#### **GeoSPARQL Geometry Topology Extension**

- Defines Boolean functions that correspond to each of the topological relations of the topology vocabulary extension:
	- OGC Simple Features Access

**geof:sfEquals(geom1: ogc:geomLiteral, geom2: ogc:geomLiteral): xsd:boolean geof:sfDisjoint(geom1: ogc:geomLiteral, geom2: ogc:geomLiteral): xsd:boolean geof:sfIntersects(geom1: ogc:geomLiteral,geom2: ogc:geomLiteral): xsd:boolean geof:sfTouches(geom1: ogc:geomLiteral, geom2: ogc:geomLiteral): xsd:boolean geof:sfCrosses(geom1: ogc:geomLiteral, geom2: ogc:geomLiteral): xsd:boolean geof:sfWithin(geom1: ogc:geomLiteral, geom2: ogc:geomLiteral): xsd:boolean geof:sfContains(geom1: ogc:geomLiteral, geom2: ogc:geomLiteral): xsd:boolean geof:sfOverlaps(geom1: ogc:geomLiteral, geom2: ogc:geomLiteral): xsd:boolean**

- Egenhofer
- RCC8

Return the names of communities that have been affected by fires**GeoNames** 

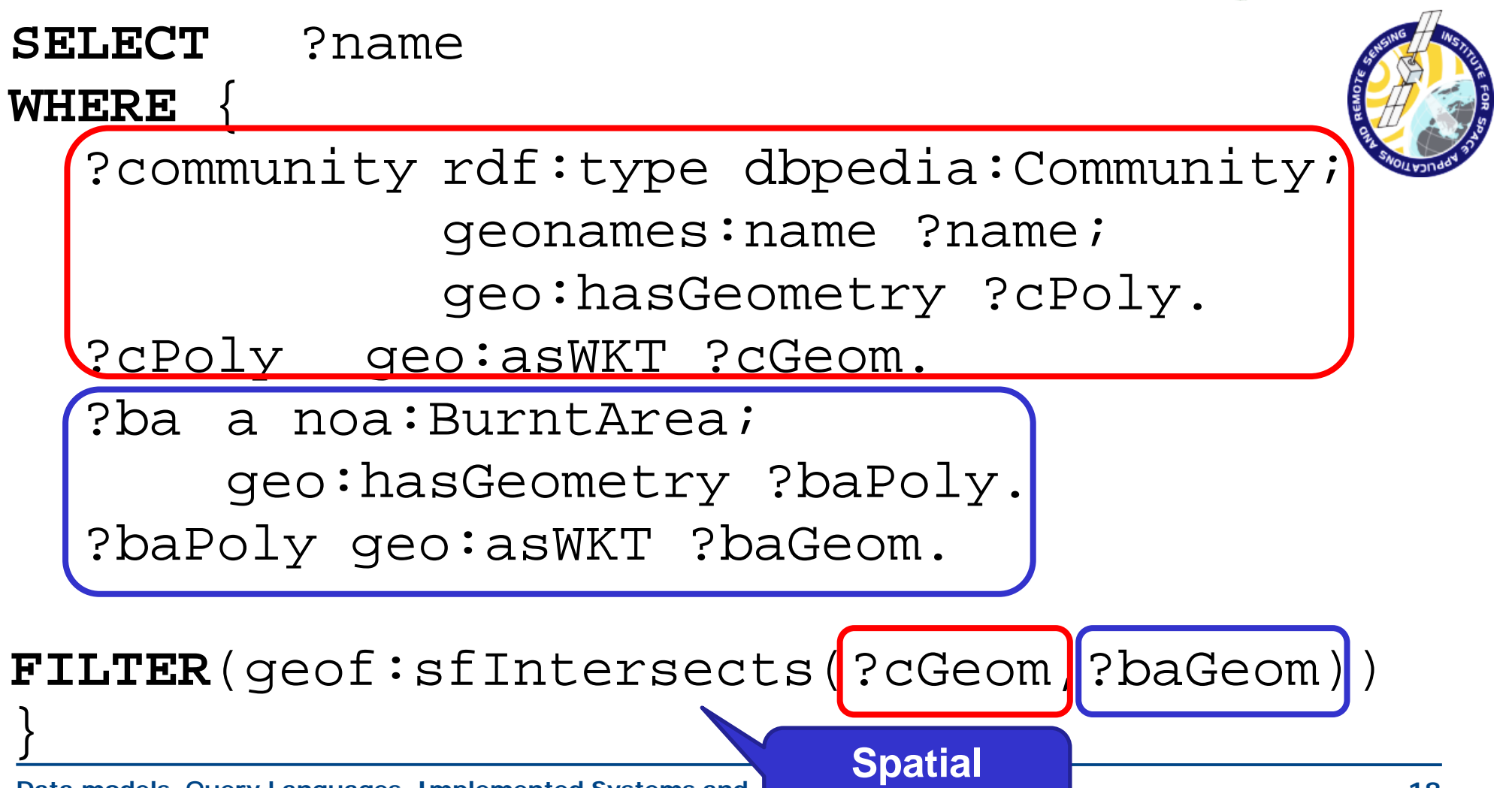

**Function**

## **GeoSPARQL RDFS Entailment Extension**

• Provides a mechanism for realizing the RDFS entailments that follow from the geometry class hierarchies defined by the WKT and GML standards.

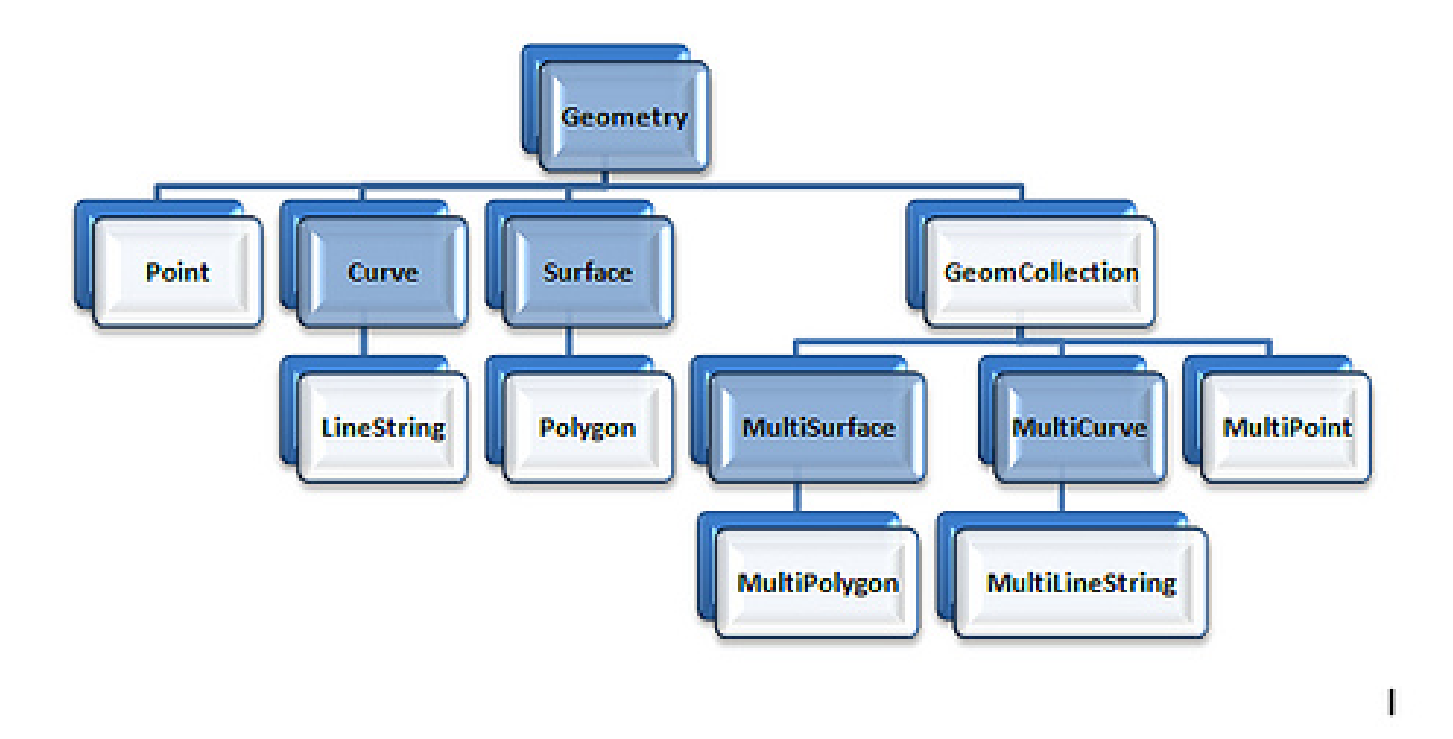

• Systems should use an implementation of RDFS entailment to allow the derivation of new triples from those already in a graph.

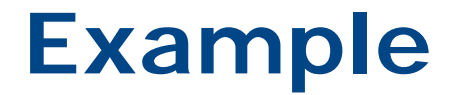

Given the triples

#### **ex:f1 geo:hasGeometry ex:g1** . **geo:hasGeometry rdfs:domain geo:Feature**.

we can infer the following triples:

**ex:f1 rdf:type geo:Feature** . **ex:f1 rdf:type geo:SpatialObject** .

## **GeoSPARQL Query Rewrite Extension**

- Provides a collection of **RIF rules** that use topological extension functions to establish the existence of topological predicates.
- Example: given the RIF rule named **geor:sfWithin**, the serializations of the geometries of **dbpedia:Athens** and **dbpedia:Greece** named **AthensWKT** and **GreeceWKT** and the fact that

#### **geof:sfWithin(AthensWKT, GreeceWKT)**

returns true from the computation of the two geometries, we can derive the triple

```
dbpedia:Athens geo:sfWithin dbpedia:Greece
```
• One possible implementation is to re-write a given SPARQL query.

#### **RIF Rule**

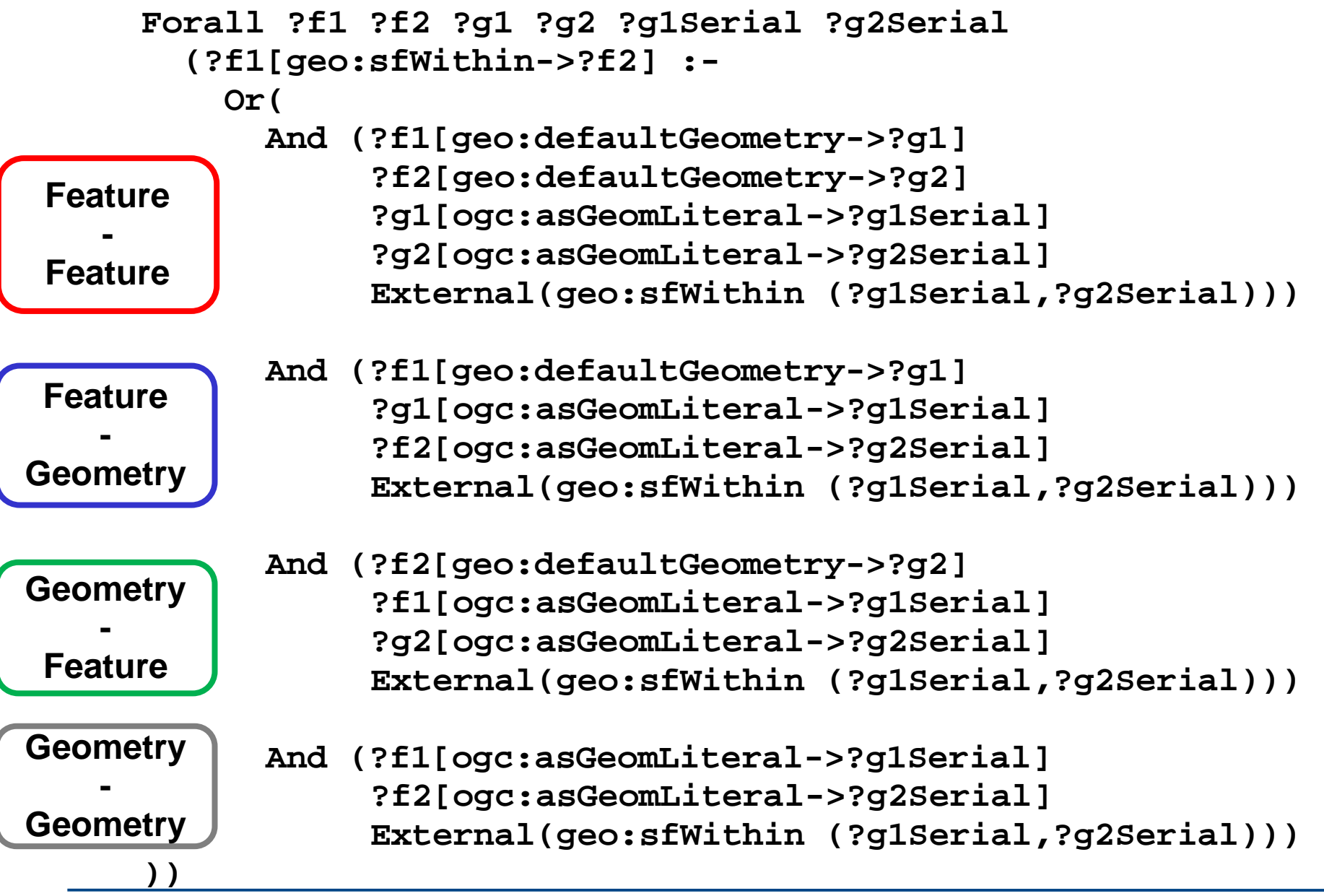

Discover the features that are inside the municipality of Ancient Olympia

```
SELECT ?feature
WHERE { 
?feature geo:sfWithin
               geonames:OlympiaMunicipality.
}
```
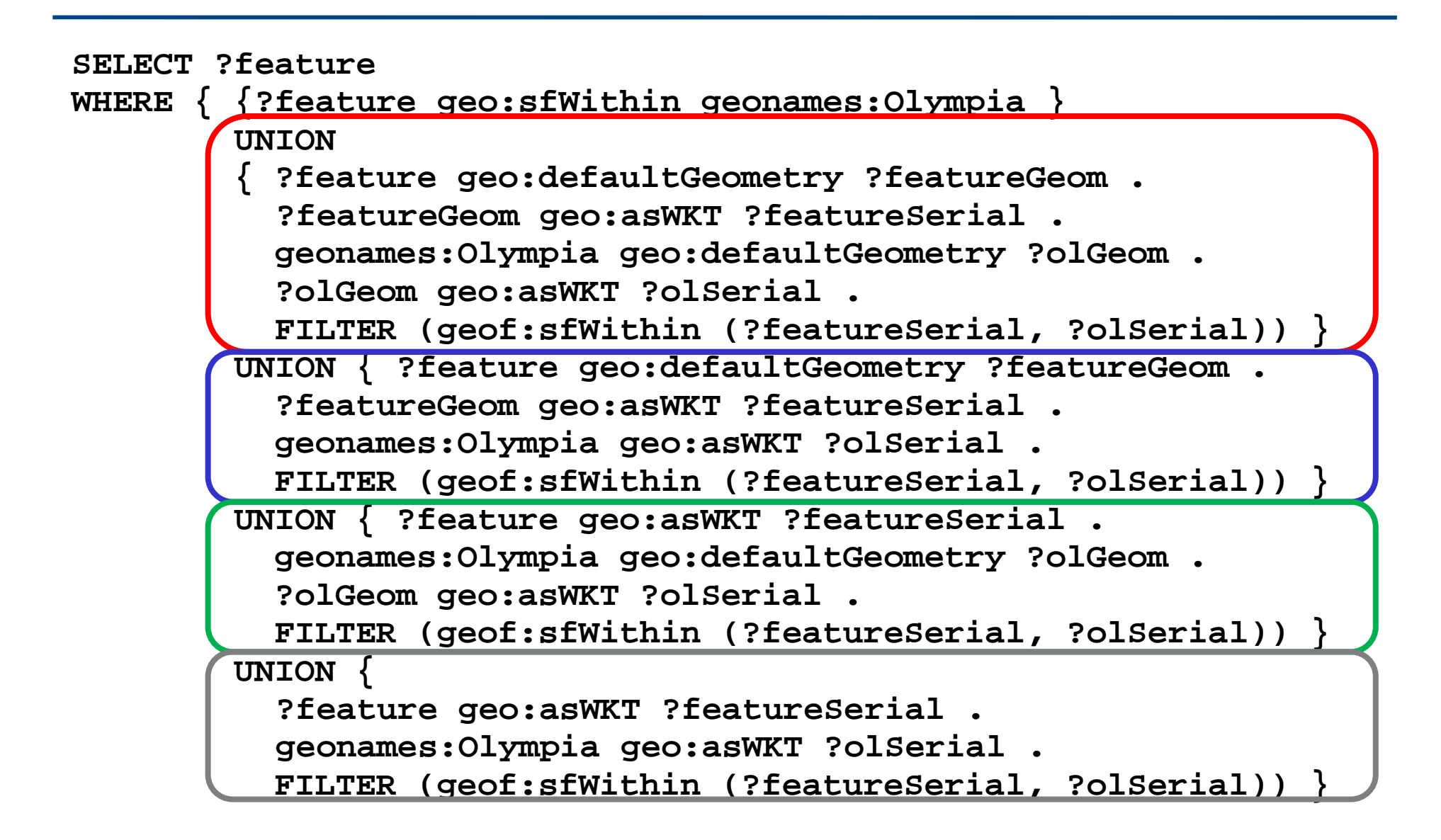

#### **Conclusions**

- **Geospatial data in the Semantic Web**
	- The query language GeoSPARQL
		- Core
		- Topology vocabulary extension
		- Geometry extension
		- Geometry topology extension
		- Query rewrite extension
		- RDFS entailment extension
- **Next topic:** Implemented Systems and Applications